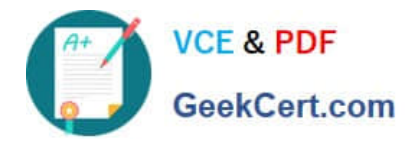

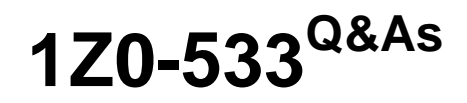

Oracle Hyperion Planning 11 Essentials

## **Pass Oracle 1Z0-533 Exam with 100% Guarantee**

Free Download Real Questions & Answers **PDF** and **VCE** file from:

**https://www.geekcert.com/1z0-533.html**

100% Passing Guarantee 100% Money Back Assurance

Following Questions and Answers are all new published by Oracle Official Exam Center

**8 Instant Download After Purchase** 

**83 100% Money Back Guarantee** 

- 365 Days Free Update
- 800,000+ Satisfied Customers

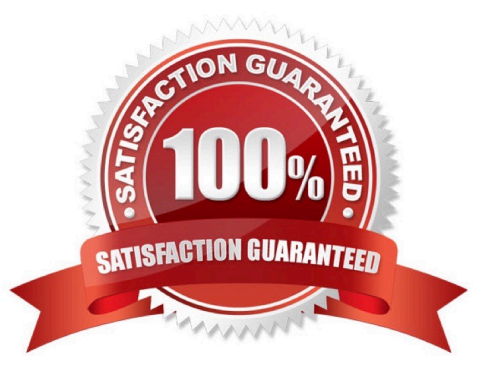

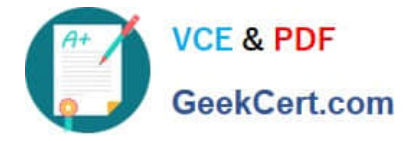

### **QUESTION 1**

Management dictates a major reorganization of the company structure, meaning you need to rebuild the Entity dimension from the beginning. You need to delete members in the Entity dimension. Identify the three true statements about deleting members from a Planning application.

A. You must delete members one by one.

B. You must delete a reference to a member from all data forms before deleting it from the dimension.

C. In a data form definition, you selected @IDescendants(IT) for the entity dimension in the page section. The IT member will remain but 2 of its 10 cost centers are being removed. You must remove the reference to "IT" in this data form.

D. You should back up all data for the deleted entity members; after a member is deleted, the data is not retained.

E. A database refresh is required after deleting members from the Entity dimension.

### Correct Answer: BDE

- B: members of the dimension entity must be first delete in data forms and then in the library dimension
- D: Make a backup to retain the information.
- E: A refresh of the database is required.

### **QUESTION 2**

You are designing the storage properties for your Planning application.

What two design principles should you follow related to the dynamic calc storage property?

- A. Dynamically calculated members should roll up to stored members.
- B. You cannot calculate and store dynamic calculated members in calc scripts and business rules.
- C. Consider dynamic calc members on sparse parents with 100 t children.
- D. Tagging upper-level members of sparse dimensions can reduce block size.
- E. If you use a large number of dynamic calcs, you should consider increasing the Dynamic Calculator Cache.
- F. Consider Dynamic Calc and Store over Dynamic Calc.

Correct Answer: BE

B:

"If you specify a Dynamic Calc or Dynamic Calc and Store member explicitly in a calculation script, the calculation script fails. You cannot do a calculation script calculation of a Dynamic Calc or Dynamic Calc and Store member. To use a

calculation script to calculate a member explicitly, do not tag the member as Dynamic Calc.

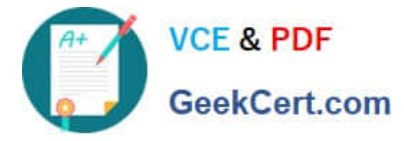

E: The dynamic calculator cache is a buffer in memory that Essbase uses to store all of the blocks needed for a calculation of a Dynamic Calc member in a dense dimension (for example, for a query).

Incorrect answer:

F: Storing the information is no advantage in this scenario.

### **QUESTION 3**

Planning administrators can access which four administration tools via the EPM Workspace?

- A. Planning
- B. EPMA
- C. ODI
- D. LCM
- E. Calculation Manager
- F. EAS
- G. FR Studio

Correct Answer: ABDE

A: Planning is available within Oracle Enterprise Performance Management Workspace

B: Oracle Enterprise Performance Management Architect (EPMA) is accessible from the EPM Workspace.

D: The Shared Services Web application and the LCM utility communicate over TCP/IP to the EPM Workspace Core Service.

Note: One of the smartest tools Oracle/Hyperion ever integrated into its product suite was the migration utility. Overtime this has evolved to the LifeCycle Managment utility or LCM for short. Actually Oracle/Hyperion has taken it even one step

further by calling its fully integrated migration tool the BI+ Artifact LifeCycle Management utility even though they have retained the same acronym, LCM.

E: Calculation Manager was introduced in EPM workspace common Foundation Services in release 11.

Single interface for both Hyperion

Planning and Financial Management

Graphical flow provides better understanding of calculation process

Re-usable rules to share among applications

### **QUESTION 4**

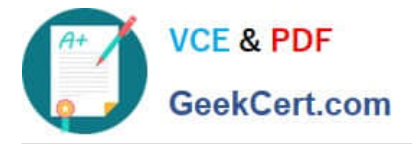

Identify the three true statements about the CapEx Planning module.

A. Is a prebuilt plan type focused on capital expense related planning

B. Provides complete out-of-the-box functionality for capex planning including dimensions, data forms, business rules and security

- C. Can be initialized within an existing Planning application
- D. Can be created as a stand-alone application
- E. Because planning limits an application to three plan types, Capex Planning must be the third plan type.

Correct Answer: ABC

Capex (Capital Expense Planning Process) is:

-Planning for new asset purchase

- Depreciation/Amortization calculations
- Planning for action on existing assets
- Planning for driver based/user defined asset related expenses

Capital purchases process management (future release)

Reporting on Asset

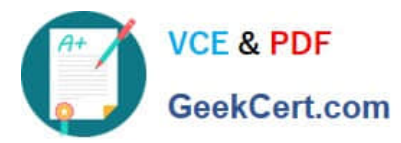

### **https://www.geekcert.com/1z0-533.html**

2024 Latest geekcert 1Z0-533 PDF and VCE dumps Download

#### CHALLENGES CAPABILITIES VALUE · Depreciation calculations -· Faster time to production · Build vs. Buy Straight Line, Diminishing • Fully Supported © · Customization Balance, Sum of Years Digit · Enhanced productivity · Implementation Costs · Predefined drivers e.g. Useful life, · Pre-built Calculations <sup>O</sup> · Maintenance Costs method, conventions · Pre-Defined Dimensions · Support Costs · Plan for cash flow impacts,  $\widehat{\mathbb{F}}$ funding impacts  $^{\circ}$ · Pre-Defined built in Forms& · Plan for asset related expenses functionality <sup>o</sup> · Fully Customizable · What If Analysis · Short Implementation Cycle · Balance Sheet, P&L and Cash **Flow Reports** · Best industry practices · Integrate with external systems · Lower Total Cost of Ownership · Plan for asset retirement. transfers and improvements

# Out of the box functionality

### FEATURES

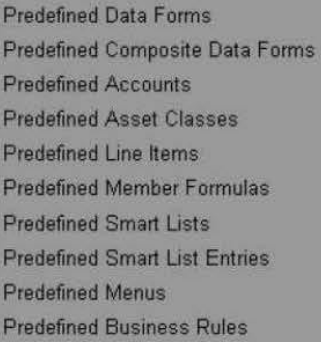

### CALCULATIONS

· Plan for intangible assets including impairments

### **ASSUMPTIONS**

Add Asset AddExistAsset AddExistIntangible Add Intangible CalcAmort CalcDepr CalcExistAmort CalcExistDepr Impairintangible Improve Asset Remove Asset **Retire Asset** Retire Intangible **RollupAssetEntities** RollupAssets **Transfer Asset TransferExistAsset** TransferExistIntangible **Transfer Intangible** 

#### Useful Life **Depreciation methods** SLN (straight line method) SYD (Sum of years digits) **Declining Balance By Year Declining Balance By period Depreciation Conventions Cash Flow Incidence** Funding % **Funding Incidence**

### **CAPEX Planning data flow**

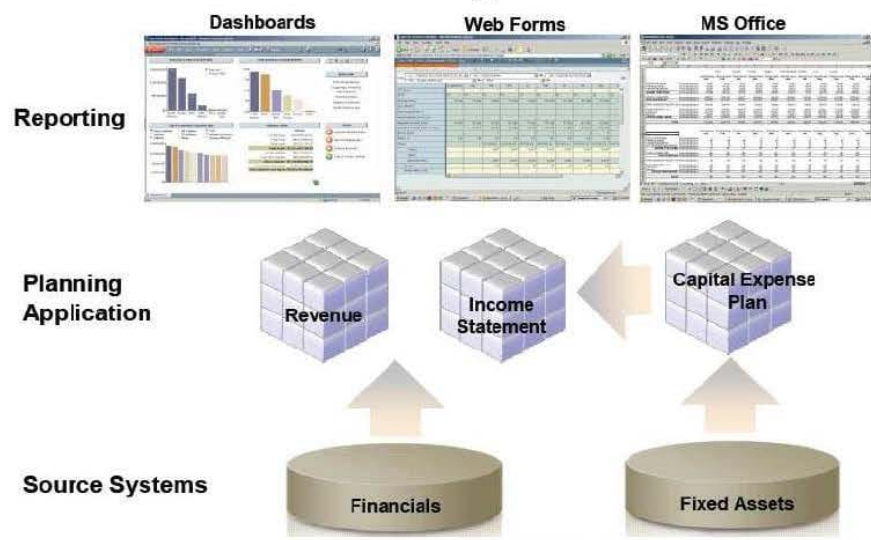

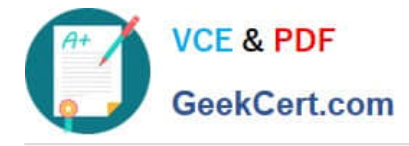

### **QUESTION 5**

The Hyperion Planning administrator needs to run several calculations in a specific order against two different databases within the application. Identify the two options that are not valid.

- A. Esscmd
- B. Calc Script
- C. Business Rule Sequence
- D. MaxL
- E. Business Rule Macro
- Correct Answer: AD
- ESSCMD is the original command line interface for administration commands.

MaxL, a "multi-dimensional database access language" which provides both a superset of ESSCMD commands, but with a syntax more akin to SQL, as well as support for MDX queries.

[1Z0-533 PDF Dumps](https://www.geekcert.com/1z0-533.html) [1Z0-533 Practice Test](https://www.geekcert.com/1z0-533.html) [1Z0-533 Exam Questions](https://www.geekcert.com/1z0-533.html)